# **Outlook Web Application User Guide**

Getting the books Outlook Web Application User Guide now is not type of inspiring means. You could not unaided going once ebook heap or library or borrowing from your friends to entre them. This is an agreed easy means to

It will not waste your time. recognize me, the e-book will entirely flavor you extra business to read. Just invest little times to log on this on-line notice Outlook Web Application User Guide as competently as evaluation

May 11, 2017 · F5 offers a complete suite of application delivery technologies designed to provide a highly scalable, secure, and responsive Exchange ... (which includes the Web Services, Outlook Anywhere (RPC over HTTP, including the Offline Address Book), ActiveSync, Autodiscover, POP3, IMAP4, and …

MS Teams Guide . Requesting a New Team 1.1 Working with Channels 3.1 Roles Defined 1.1 Creating a Channel 3.1 Customizing Your Team 1.2 Showing/Hiding a Channel . office.siu.edu. 2. Click the App Launcher icon in the top left corner. 3. A dropdown will appear. Click the purple

# Deploying F5 with Microsoft Exchange 2016 Mailbox …

8 4. You can review, edit, or reorder the scanned images as follows: • Select Scan to scan more originals. • Select Delete to delete selected scanned images. • Select Rotate crop the selected image. • Select Stitch Images to combine two selected images into one image. • If you scanned double-sided, select On or Off for Include ...

including Microsoft Outlook ®, Internet Explorer, Excel®, etc. 8. Commissioning WorldShip using a Shipper Account: For verification purposes, you will be asked to register locate a recent invoice, as you will need this information prior to beginning shipping with WorldShip.

## **Getting started with Microsoft Teams - Office of Information …**

USING MICROSOFT OUTLOOK 2016 USER'S GUIDE FEBRUARY 2016. UNIVERSITY OFSOUTHERN... the Outlook Web Application (OWA) is a fast and ... .usc.edu/365 displays. 2. Enter your email address in the User Name: field and the corresponding password in the Password: field. An ...

ARAMP User Guide Date: Nov 8, 2006 1 1 Introduction ARAMP is designed to allow users the ability to request new accounts and update properties for their existing accounts on the domain and …

#### Epson ScanSmart User's Guide

2 Available via the no -cost Audio Conferencing with Dial Out to US and Canada add on license.Includes unlimited toll dial in, 60 minutes/user/month dial out to US and Canad 3 Includes unlimited toll dial -in, 60 minutes/user/month dial out to Zone A countries, and Operator Connect Conferencing.

Modifying application settings for all users 23 Modifying formatting options for all users 24 Creating your user profile 25 Setting up, positioning, and checking your microphor 28 Default installation folders 30 Activating Dragon NaturallySpeaking 31

### **Installation & Upgrade Guide - UPS - United States**

Office for the web Visio for the web Microsoft Editor premium features Multilingual user interface for Office apps 1 Includes Word, Excel, PowerPoint, OneNote, Outlook, Acce Excel, PowerPoint, Outlook, and OneNote mobile Apps. 3 Mobile apps only.

Mar 12, 2020 · This User Guide ("document") should NOT be construed as legal advice, employment guidance, policy or counsel. ... 4 OUTLOOK WEB ACCESS (OWA) One of Microsoft OWA, which provides a version of desktop email, contacts and a calendar application. Some functionality is lost because access to network

## PAYROLL BASED JOURNAL / PBJ User Manual - Centers for ...

#### **USING MICROSOFT OUTLOOK 2016 - University of …**

User Manual Version 4.00.1 Page 7 Payroll Based Journal/PBJ. The Payroll Based Journal Provider User ID Registration system allows you to self- register for your QIES User II completion of the online registration form and activation of your new QIES User ID. Please consult the . Provider User

Flank Speed Startup Guide SCENARIO 2: Email migration complete, OR brand new user account created • Teams with a calendar • Flank Speed email These users have had therefore Teams and Outlook work in-sync (scheduling in either application will popu-late the other).

UNITED STATES ARMY RESERVE COMMAND User Guide for …

Polycom Telephone User Guide Your Polycom Telephone 1 621-00000092 Chapter 1 Your Polycom Telephone Introduction This guide describes how to use all of the features on your Polycom Soundpoint 400 and 500 telephones. Accessing Phone Features

This User Manual will serve: • To guide users through the installation and configuration of all software and hardware required to access SOF Outlook Web Access (OWA) Nonmail on a personal computer (PC) running a Windows 10 operating system (OS).

### **Microsoft 365 Apps Analytics Requires Microsoft 365 E3 (or …**

SecureClient Central - Installation Guide November 2020 v6.0 This document is subject to changes without notification. Check our web pages for the latest version. Manually following process will configure a single SecureClient application to your proxy settings. 1.

4 3. Connecting your LabelWriter Printer NOTE Do not connect the printer to your computer until after the software installation is complete. To connect the power 1 Plug the the power adapter into the power connector on the bottom of the printer. See Figure 4. 3 Plug the other end of the power cord into a power outlet.

#### **Dragon Installation and User Guide - Nuance Communications**

Jul 26, 2022 · plans now to upgrade to the latest versions of Outlook and Windows. • Outlook on the web • New or legacy Outlook for Mac 2016 or 2019. To determine which documentation about the new Outlook for Mac. Important: The Outlook integration is built on the Microsoft Office add-in framework.

Outlook Web App (OWA) vs. Outlook Client There are two different applications available to access Office365: the Outlook Web App (OWA), and the Outlook Client. This train differences between applications and which app would be better to use for specific tasks.

#### Microsoft Teams Essentials

The SAP Business One Administrator's Guide provides a central point of guidance for the technical implementation of SAP Business One. Use this guide for reference and insi For the latest information that may not appear in this guide, see the following SAP Notes:

**User Guide Remote Access & Connectivity Toolkit - Naval …**

### **Flank Speed Startup Guide - Navy**

# Polycom Phone User Guide

### **SOF –U OUTLOOK WEB ACCESS (OWA) AND SSL VPN …**

## SecureClient Central Installation Guide - City and Guilds

# LabelWriter 450 Quick Start Guide - Dymo

# Outlook Integration Implementation Guide - Salesforce

### Office365 Basics - Wright State University

#### **SAP Business One Administrator's Guide**

# **Five Year Forward View - NHS England**

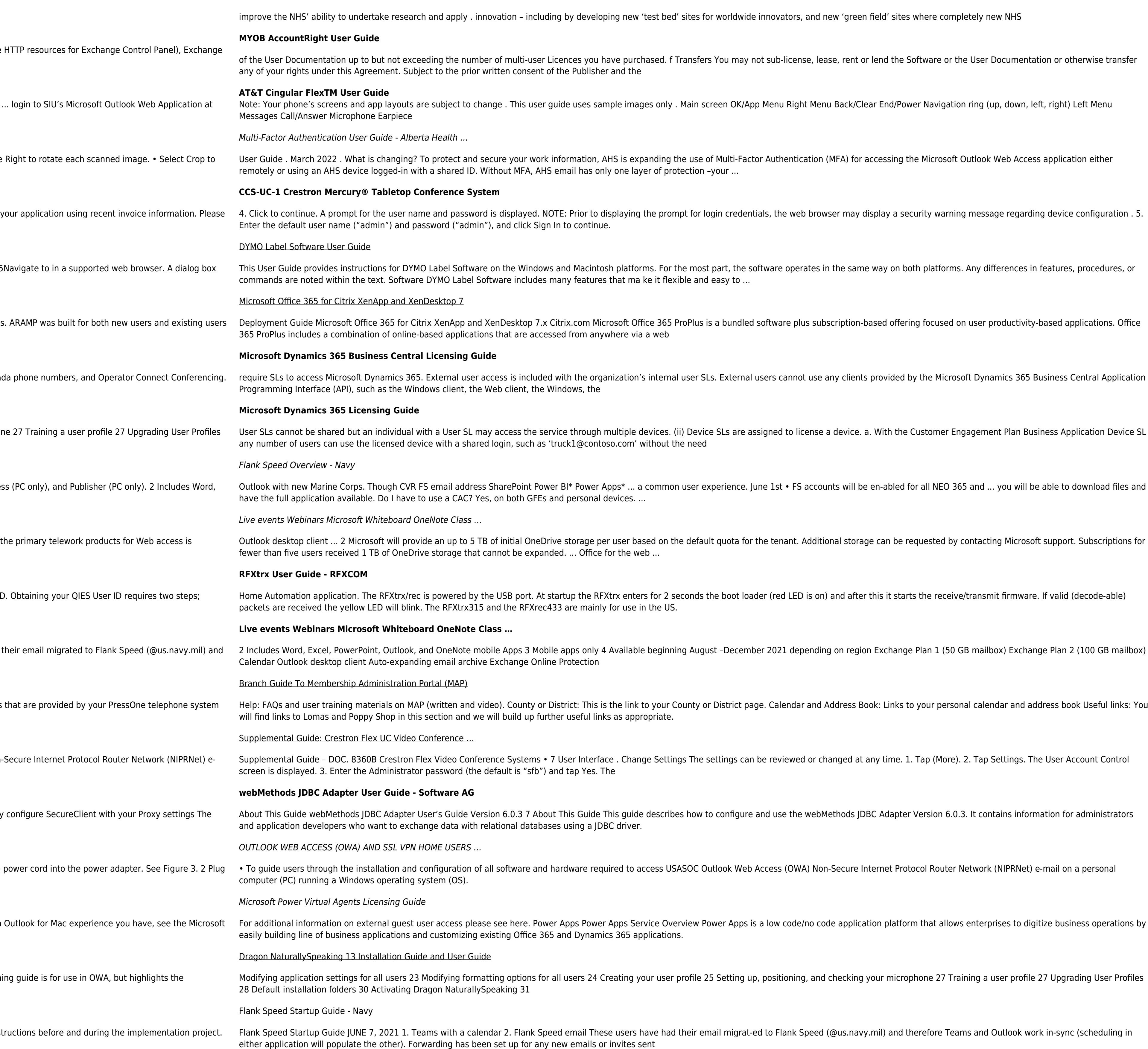

worldwide innovators, and new 'green field' sites where completely new NHS

You may not sub-license, lease, rent or lend the Software or the User Documentation or otherwise transfer

een OK/App Menu Right Menu Back/Clear End/Power Navigation ring (up, down, left, right) Left Menu

Multi-Factor Authentication (MFA) for accessing the Microsoft Outlook Web Access application either

in credentials, the web browser may display a security warning message regarding device configuration . 5.

bart, the software operates in the same way on both platforms. Any differences in features, procedures, or

a bundled software plus subscription-based offering focused on user productivity-based applications. Office

. External users cannot use any clients provided by the Microsoft Dynamics 365 Business Central Application

SLs are assigned to license a device. a. With the Customer Engagement Plan Business Application Device SL

oerience. June 1st • FS accounts will be en-abled for all NEO 365 and ... you will be able to download files and

quota for the tenant. Additional storage can be requested by contacting Microsoft support. Subscriptions for

e boot loader (red LED is on) and after this it starts the receive/transmit firmware. If valid (decode-able)

2 -December 2021 depending on region Exchange Plan 1 (50 GB mailbox) Exchange Plan 2 (100 GB mailbox)

District page. Calendar and Address Book: Links to your personal calendar and address book Useful links: You

ttings can be reviewed or changed at any time. 1. Tap (More). 2. Tap Settings. The User Account Control

configure and use the webMethods JDBC Adapter Version 6.0.3. It contains information for administrators

tlook Web Access (OWA) Non-Secure Internet Protocol Router Network (NIPRNet) e-mail on a personal

wer Apps is a low code/no code application platform that allows enterprises to digitize business operations by

ail migrat-ed to Flank Speed (@us.navy.mil) and therefore Teams and Outlook work in-sync (scheduling in